## 中國石油公司各事業部聯合委託台灣金融研訓院辦理95年雇用人員甄選試題

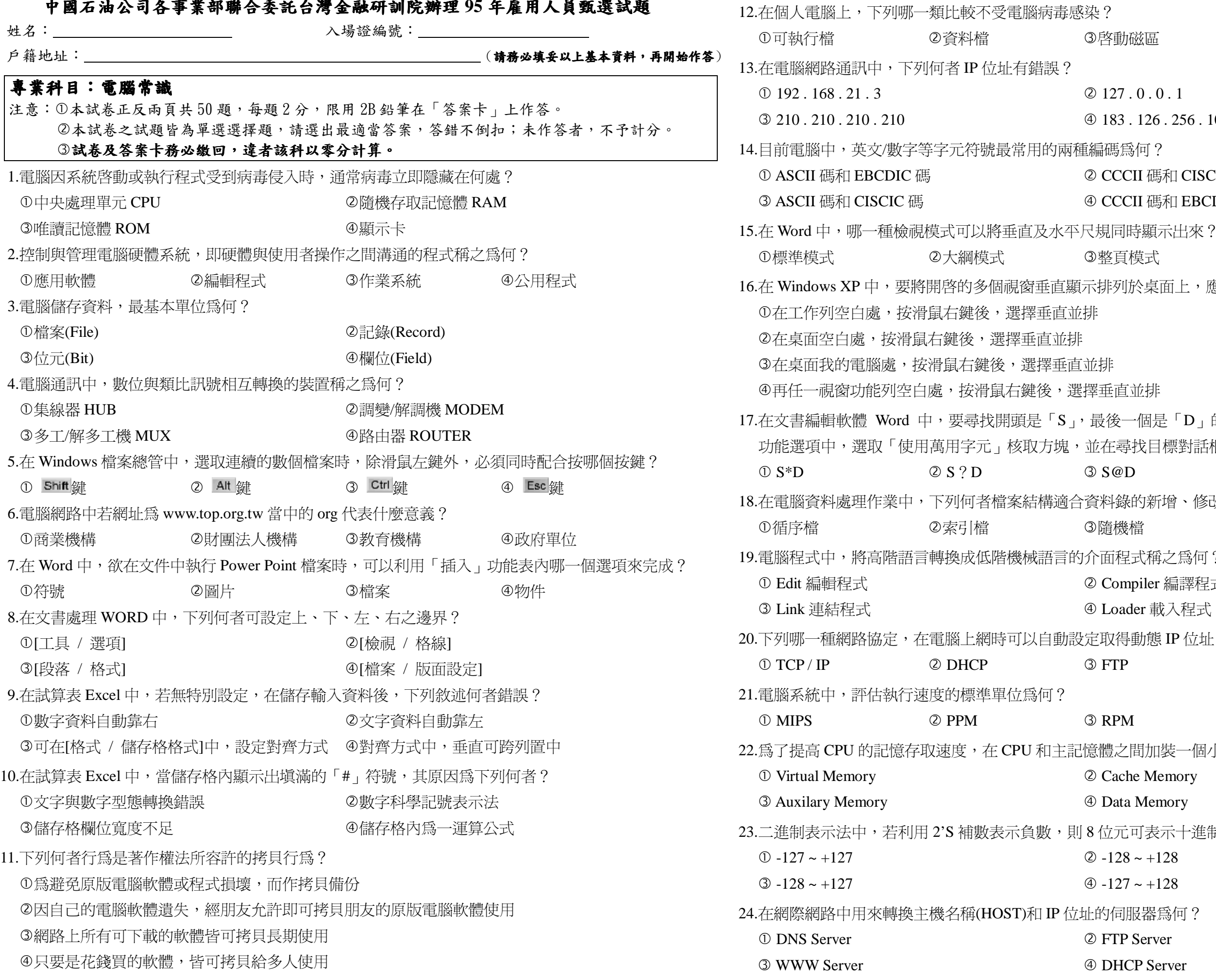

【請接續背面】

磁區

## 4硬碟分割磁區

 $.0.0.1$  $.126.256.101$ 為何? CII 碼和 CISCIC 碼 CII 碼和 EBCDIC 碼 時顯示出來? 「模式 4文件導引模式 |於桌面上,應如何操作?|

益排

一個是「D」的所有英文字,可以在[編輯 / 尋找] 我目標對話框中設定條件**爲何?** 

 $\circledcirc$  S#D 熱的新增、修改、刪除? ・<br>・ ゆ直接存取檔 法利润 医 npiler 編譯程式 der 載入程式 !動態 IP 位址? 4 RIP

4 LPS [間加裝一個小型快速記憶體,稱之爲何? he Memory a Memory 河表示十進制的區間為:  $3 \sim +128$  $' \sim +128$ 服器為何? Server **CP** Server

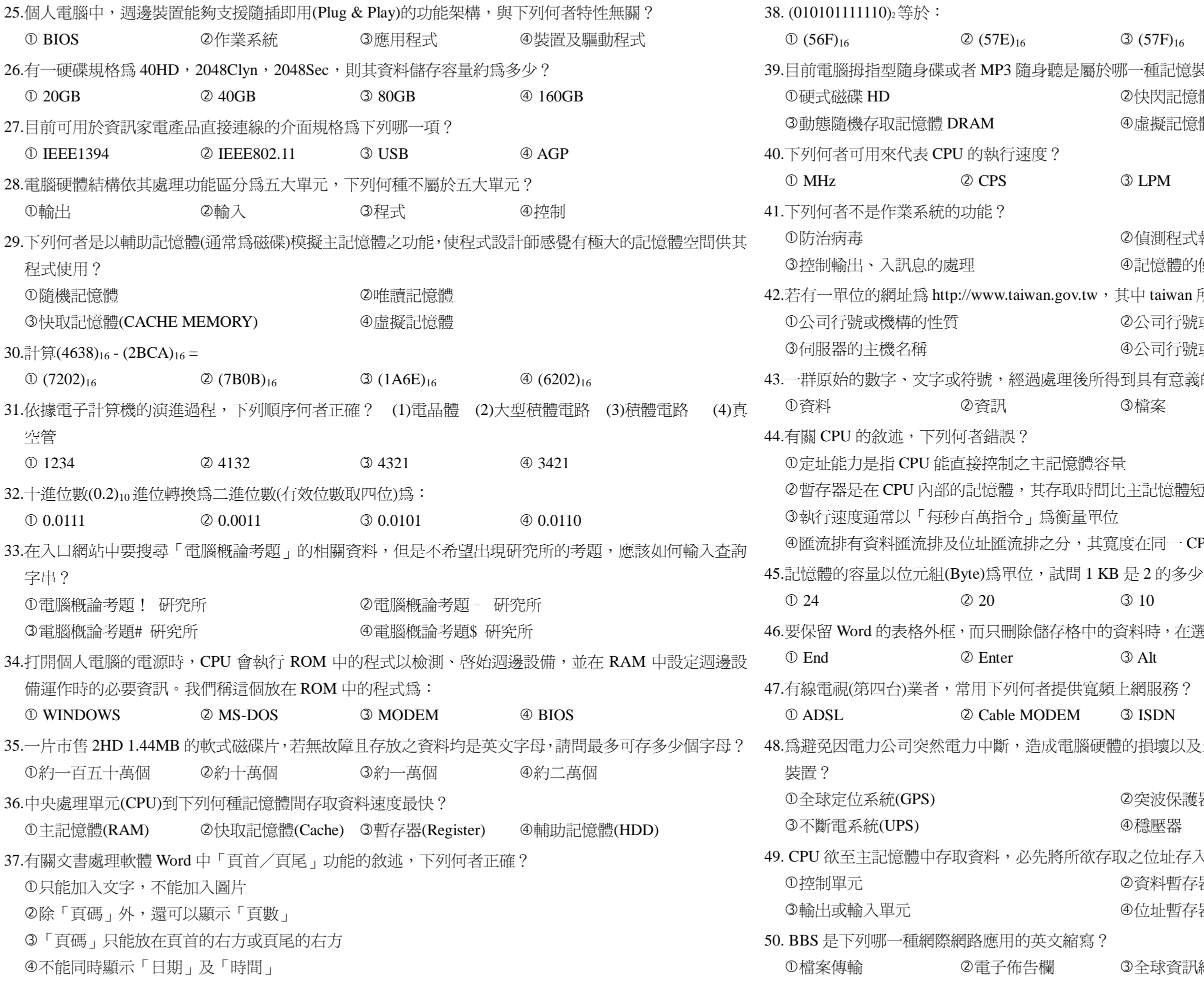

 $\textcircled{4}$  (45F)<sub>16</sub>  $(F)_{16}$ 記憶裝置? 引記憶體 Flash ROM 疑記憶體 Virtual Memory

4 MBytes

|程式執行的錯誤 體的使用管理 iwan 所代表的意思為何? 『行號或機構的名稱 ]行號或機構所在地之國名 『意義的結果,稱爲: ④記錄

意體短

i- CPU 內一定相同

的多少次方個位元組?

45

, 在選定欲刪除資料的儲存格後, 須按下列何鍵? 4 Delete

遜?

 $\overline{N}$ ④固網專線

襄以及未儲存檔案資料的流失,我們可以使用何種

保護器

器

址存入下列何者之中?

潛存器

暫存器

資訊網 ④網路論壇